## Delft University of Technology Extension School

## - Roadmap for creating online courses -

*The roadmap for creating an online course is based on tasks assigned to certain roles or people. Each role has an icon: the abbreviation of the role in a circle. The size of the icon indicates that this role holds the key responsibility for the task's completion. The smaller icons indicate that these roles/people are involved in completing the task, but do not bear the responsibility.* 

*Sometimes tasks are assigned to student assistants, but in the end, the instructor is responsible for the student assistant and ensuring that s/he actually performs the task.*

**CC** <u>O</u>

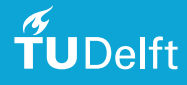

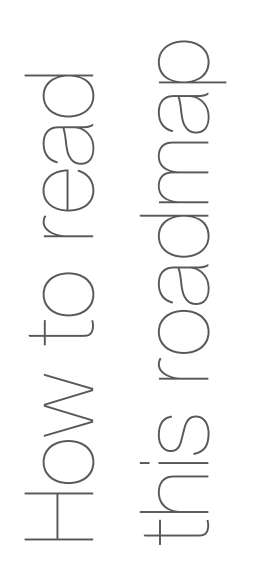

## Process/phase name Step one Step two Step two Step two Step two Step two Step two Step two Step two Step two Step two Step two Step two Step two Step two Step two Step two Step two Step two Step two Step two Step two Step two Step two Step t 1 3 1  $\bigcup$ Team tasks Team tasks 2 4 26

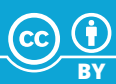

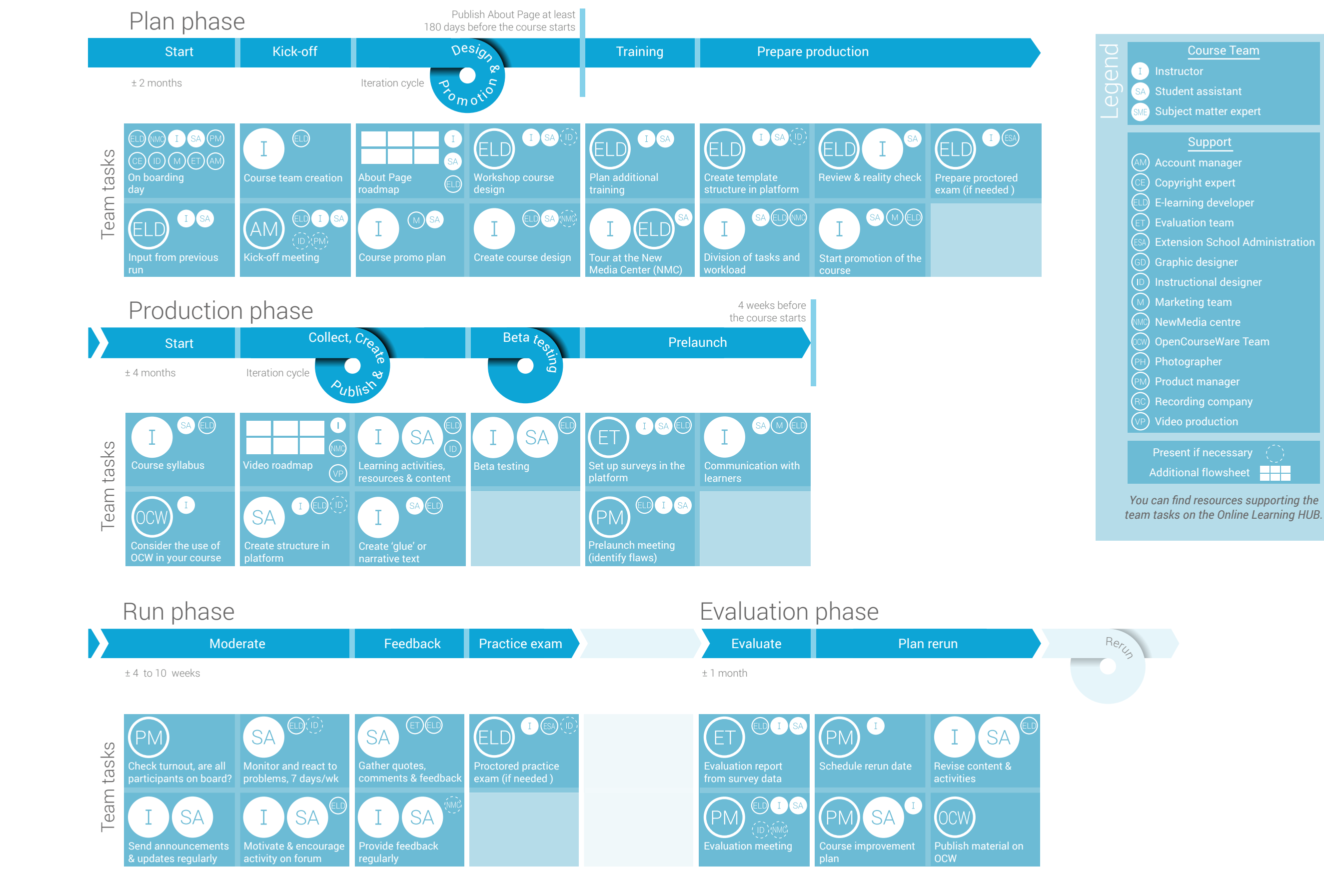

Centeral Roadmap MONOC 

 $\tilde{f}$ UDelft

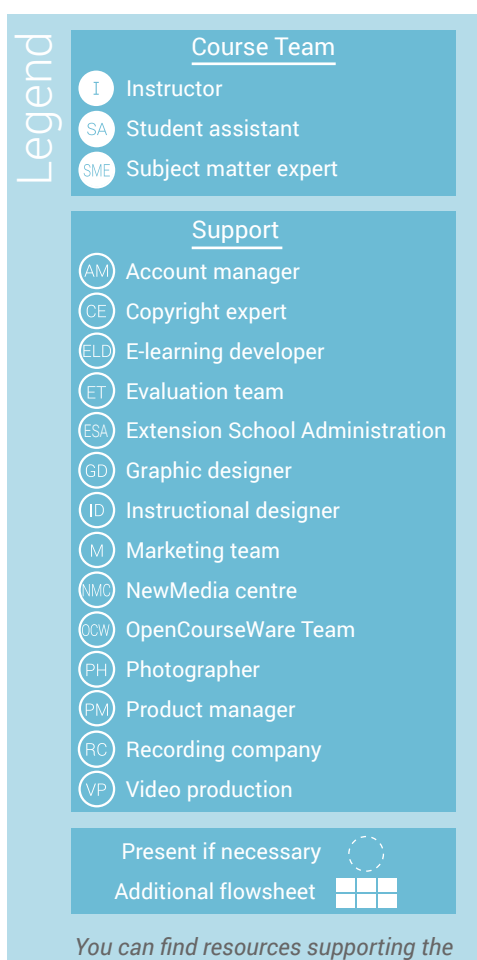

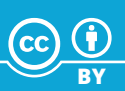

About Page Roadmap **DUC**<br>DOC JOUT

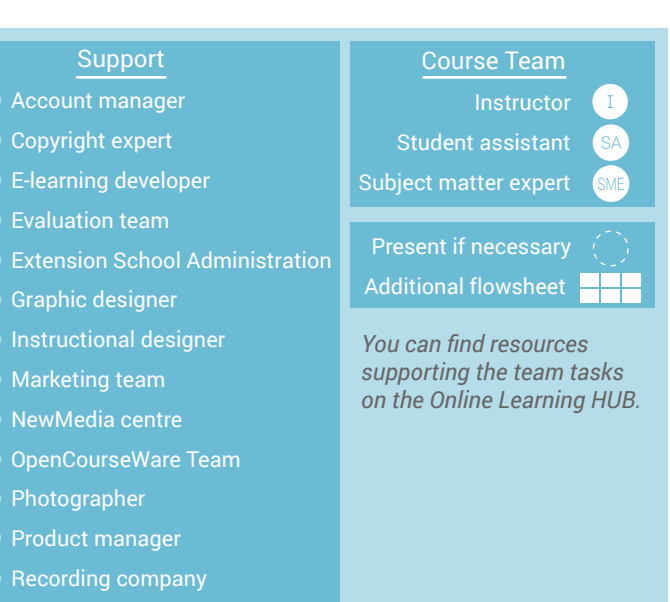

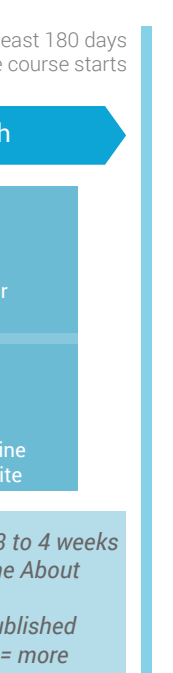

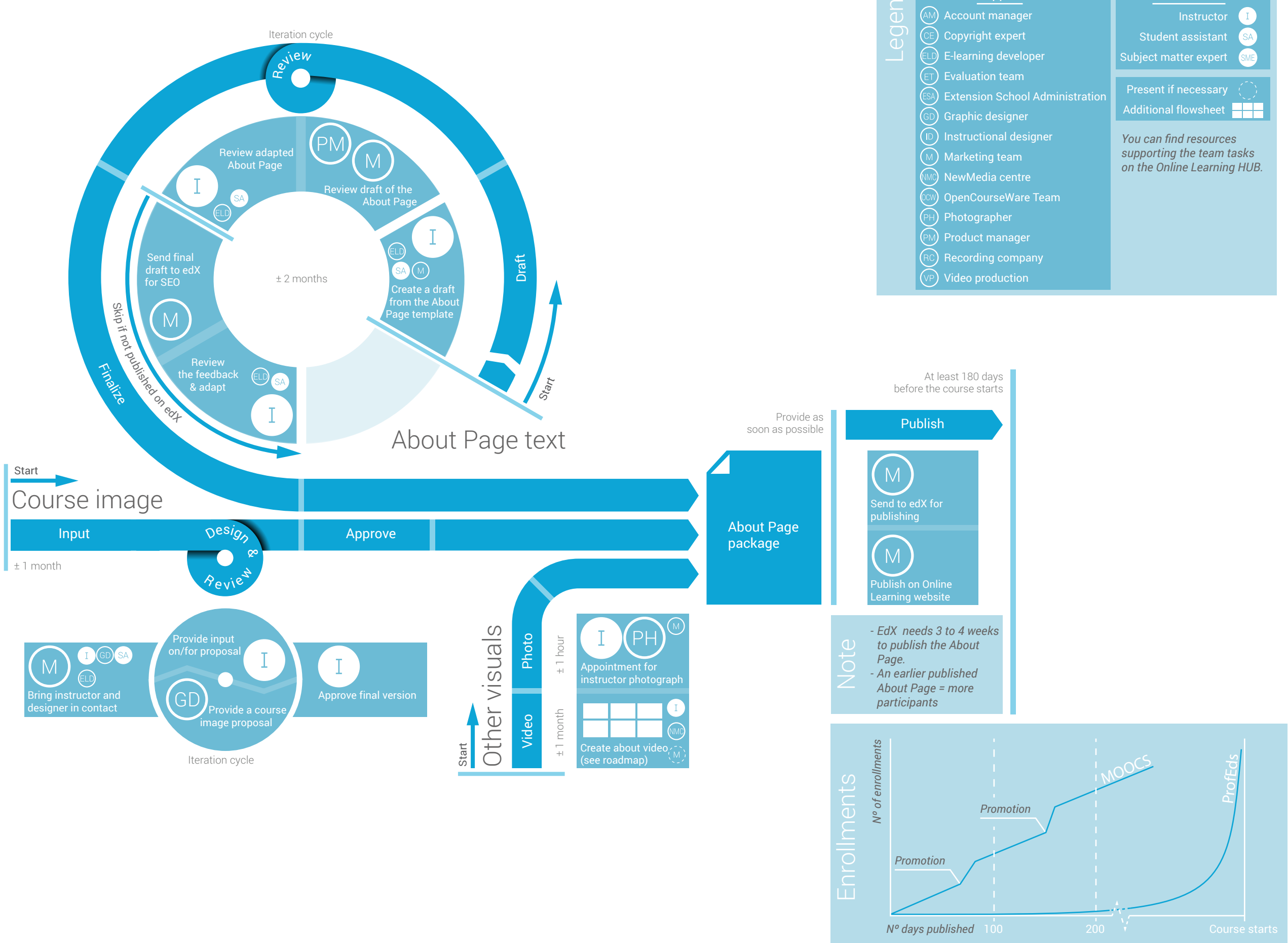

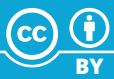

Legend

- $CE$ ) Copyright expert
- $E$ D) E-learning developer
- Evaluation team
- ESA Extension School Administration
- GD) Graphic designer
- $\textcircled{\tiny{1}}$  Instructional designer
- $\Omega$  Marketing team
- $\widehat{\mathbb{M}\mathbb{C}}$  NewMedia centre
- OpenCourseWare Team
- $\mathbb{P}\mathsf{H}$ ) Photographer
- $\left[\begin{smallmatrix}\mathsf{P}\mathsf{M}\end{smallmatrix}\right]$  Product manager
- $(RC)$  Recording company
- $\widehat{\text{VP}}$  Video production

*You can find resources supporting the team tasks on the Online Learning HUB.*

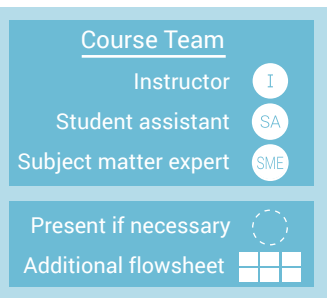

## Support

 $(AM)$  Account manager

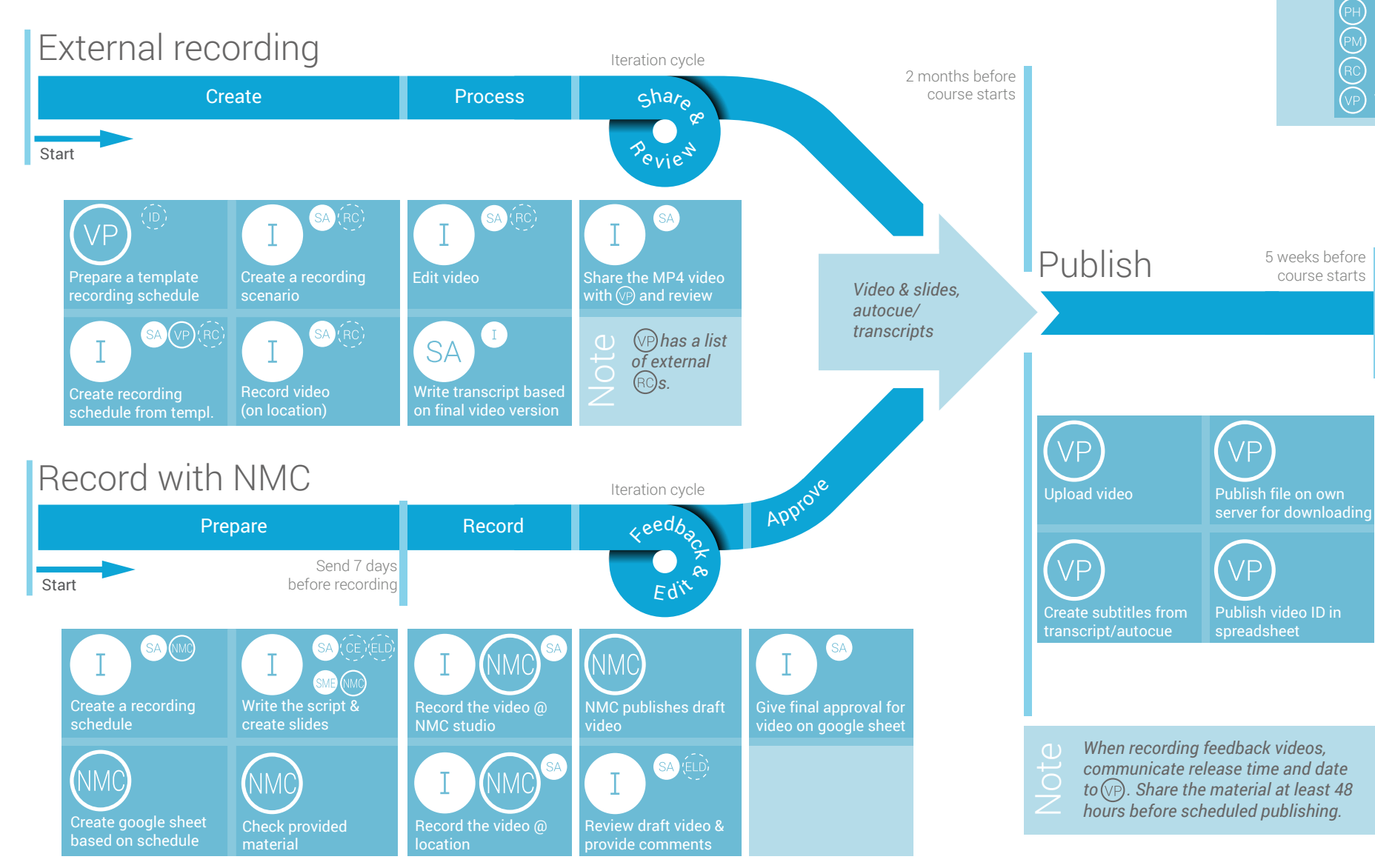

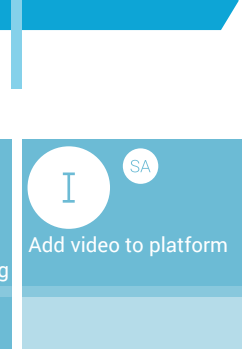